#### REPUBBLICA ITALIANA

**REGIONE SICILIANA** 

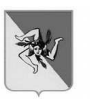

### ASSESSORATO REGIONALE DELL'ENERGIA E DEI SERVIZI DI PUBBLICA UTILITÀ

### **DIPARTIMENTO REGIONALE DELL'ACOUA E DEI RIFIUTI** SERVIZIO 3 – PROGRAMMAZIONE ED ESECUZIONE INTERVENTI INFRASTRUTTURE PER LE

**ACOUE** \*\*\*\*\*\*\*\*\*\*

Lavori per la realizzazione del By-pass sull'acquedotto Nuovo Scillato tra le progressive  $12.410$  e  $15.425$  (C.de Burgitabus e Scacciapidocchi) Codice CARONTE SI 1 18834 - CUP D63H08000060004 Decreto Rettifica accertamento somme

# **IL DIRIGENTE DEL SERVIZIO**

- **VISTO** lo Statuto della Regione Siciliana;
- **VISTO** il D.P.Reg. 28 febbraio 1979, n.70 che approva il Testo Unico delle leggi sull'ordinamento del Governo e dell'Amministrazione della Regione siciliana:
- **VISTA** la legge regionale 8 luglio 1977, n.47 e successive modifiche ed integrazioni;
- **VISTO** l'art. 7 della legge regionale 15 maggio 2000, n. 10;
- il D.P.R.S. n. 12 del 5 dicembre 2009, pubblicato sulla Gazzetta Ufficiale della Regione **VISTO** Siciliana n. 59 del 21 dicembre 2009 di approvazione del Regolamento di attuazione del Titolo II della legge regionale 16 dicembre 2008, n. 19, recante norme per la riorganizzazione dei Dipartimenti Regionali, Ordinamento del Governo dell'Amministrazione della Regione;
- **VISTO** il D.Lgs. 23 Giugno 2011 n.118 – Disposizioni in materia di armonizzazione dei sistemi contabili e degli schemi di bilancio delle Regioni, degli enti locali e dei loro organismi, a norma degli articoli 1 e 2 della legge 5 Maggio 2009, n. 42-e s.m.i., recepito in Sicilia con l'articolo 11 della Legge Regionale 13 gennaio 2015, n. 3;
- **VISTO** il comma 5 dell'art. 68 della Legge regionale n.21 del 12/08/2014 recante "Norme in materia di trasparenza e di pubblicità dell'attività amministrativa";
- **VISTA** la L.R. 19 del 11 agosto 2015 che recepisce le disposizioni del D.Lgs 152/2006 in tema di servizio idrico integrato;
- **VISTA** la L.R. n.3 del 17/03/2016 art. 38, il quale stabilisce che l'autorità per l'energia elettrica e del gas e il sistema idrico (AEEGSI), nelle more del concreto avvio del modello tariffario Regionale continua ad esercitare i suoi poteri sul territorio Siciliano;
- il D.Lgs. 18 aprile 2016 n. 50 e ss.mm.ii. (Codice dei contratti pubblici); **VISTO**
- il D.P.R. n. 207 del 05.10.2010 Regolamento di esecuzione ed attuazione del codice dei con-**VISTO** tratti pubblici, per le parti vigenti:
- il D.P.R. 8 giugno 2001 n. 327 Testo unico delle disposizioni legislative e regolamentari in **VISTO** materia di espropriazione per pubblica utilità;
- **VISTA** la Legge Regionale n. 12 del 12.07.2011, come modificata con l'art. 24 della L.R. n. 8 del 17.05.2016 per effetto dell'entrata in vigore del D.Lgs. 50/2016;

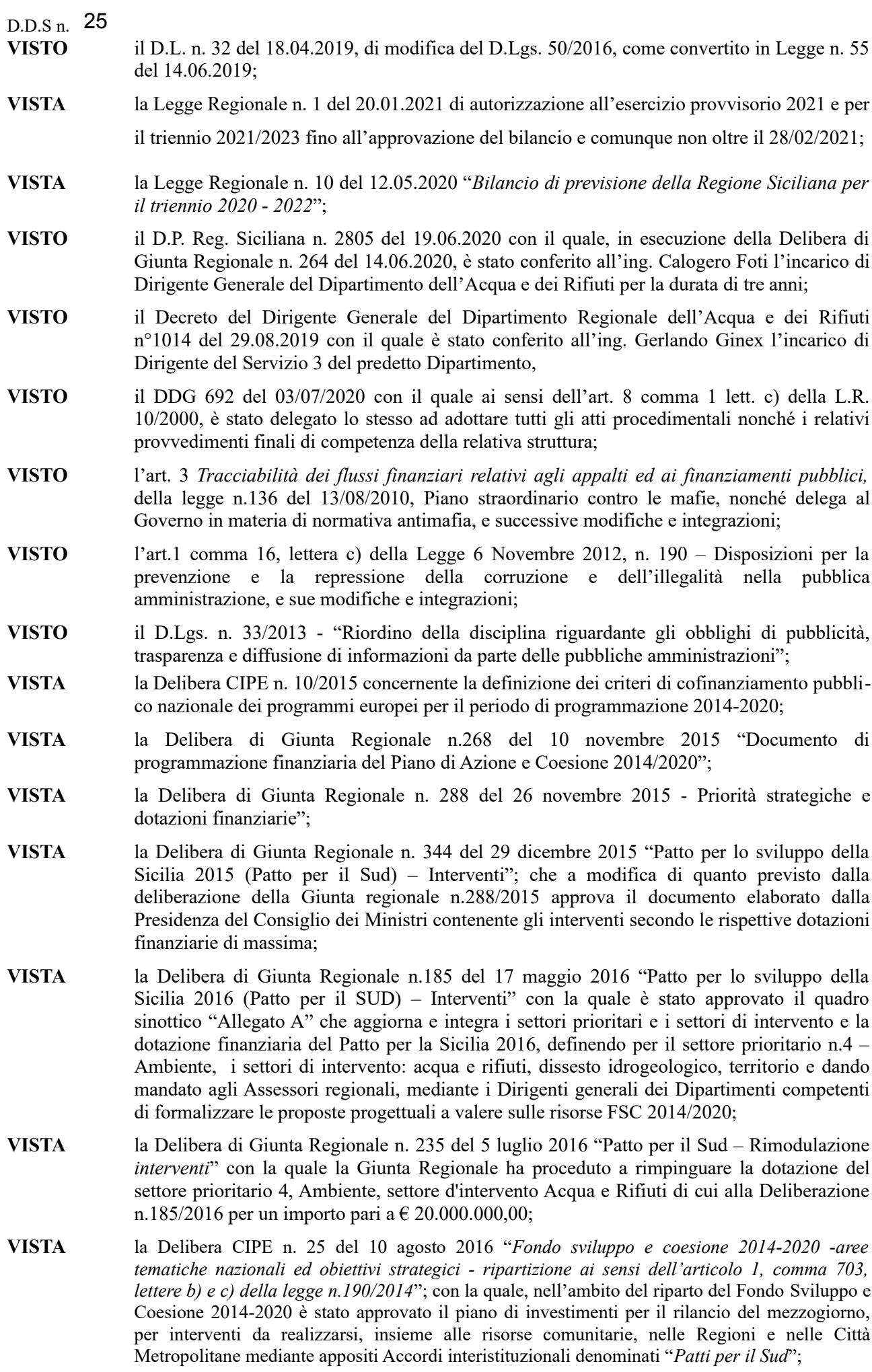

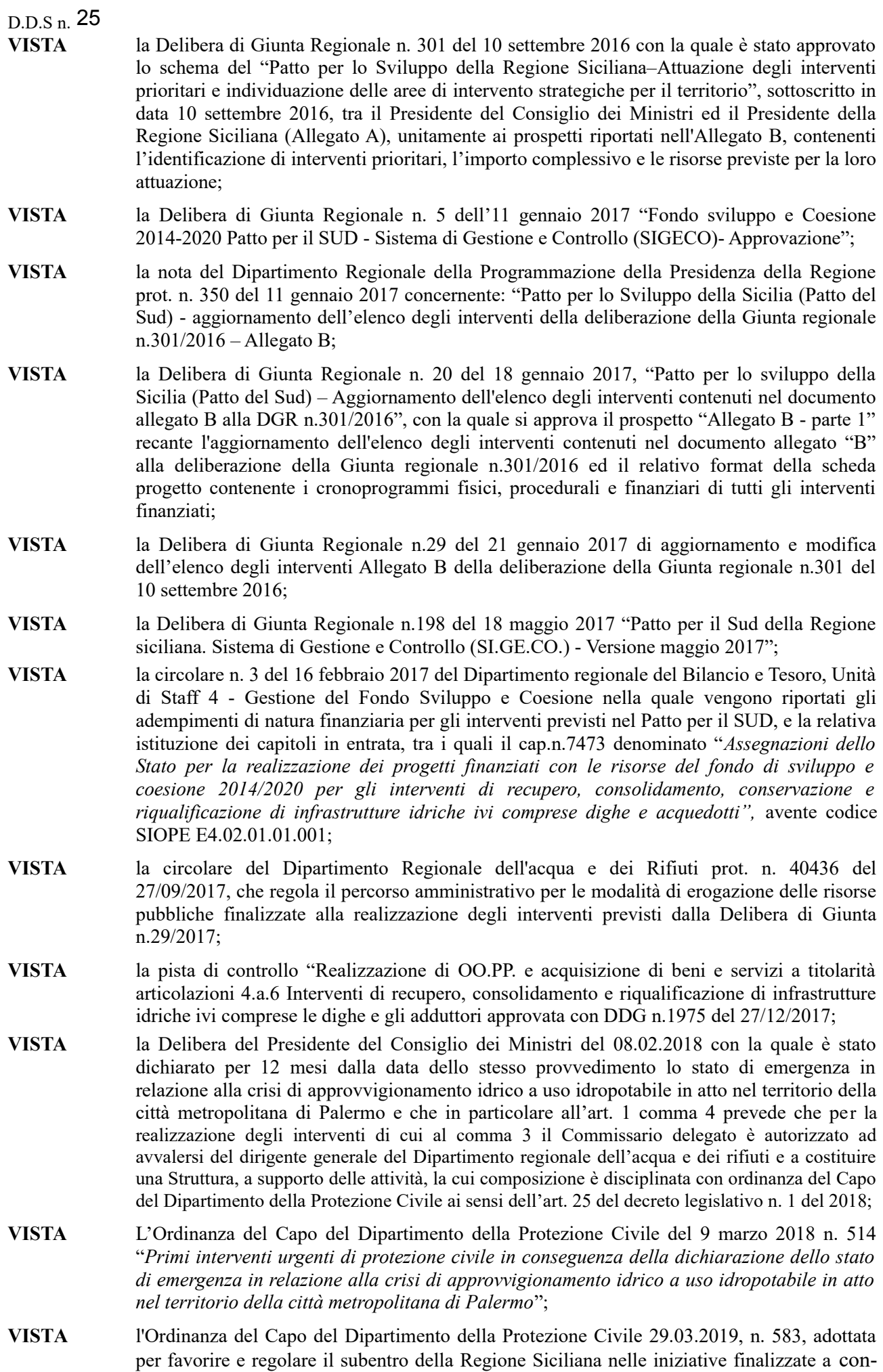

sentire il superamento della situazione di criticità determinatasi in relazione alla crisi  $\mathfrak{Z}$ 

D.D.S n. 25

di approvvigionamento idrico a uso idropotabile in atto nel territorio della Città metropolitana di Palermo, trasmessa dal DPC con nota n. 17917 del 02.04.2019;

- **VISTO** l'art. 1 comma 2 della citata OCDPC n. 583/2019 che prevede che il Dirigente Generale del Dipartimento Acqua e Rifiuti, per gli interventi pianificati e non ancora ultimati, prosegua in via ordinaria l'esercizio delle funzioni commissariali anche avvalendosi delle deroghe previste dall'O.C.D.P.C. 514/2018, nei limiti previsti dall'art. 26 comma 1 del D.Lgs. 1/2018;
- **CONSIDERATO** che il progetto esecutivo aggiornato è stato sottoposto con esito favorevole alla verifica prescritta ex art. 26 del D.Lgs. 50/2016, come da rapporti di verifica del 18.09.2017 e 18.10.2017 redatti in contraddittorio tra il Progettista e la Struttura di Verifica costituita dall'AMAP s.p.a..
- CONSIDERATO che il progetto esecutivo era già stato sottoposto a processo di validazione a cura del Responsabile del Procedimento per la fase di progettazione nominato dall'AMAP s.p.a., giusta verbale di validazione del 15.12.2017 redatto ai sensi dell'art. 26 comma 8 del D.Lgs. 50/2016.
- **CONSIDERATO** che lo stesso Responsabile del Procedimento in fase di progettazione, ai sensi dell'art. 5 comma 3 della L.R. n. 12 del 12.07.2011 ha espresso in data 18.12.2017 parere favorevole in linea tecnica sul progetto esecutivo, per un importo complessivo di  $\epsilon$ . 4.790.000,00, con esclusione dell'IVA.
- CONSIDERATO che il C.d.A. dell'AMAP s.p.a. con deliberazione n. 48 del 15.03.2018 ha preso atto dell'avvenuta validazione del progetto esecutivo e del parere tecnico reso sullo stesso ed ha approvato in linea amministrativa il suddetto progetto esecutivo al fine della conclusione dell'iter espropriativo.
- la nota n. 37900 del 27.06.2018 con cui il Dipartimento di Protezione Civile, ha approvato **VISTA** un primo stralcio del Piano degli Interventi, che comprende quello relativo al By-pass sull'acquedotto Nuovo Scillato tra le progressive 12.410 e 15.425 (C.de Burgitabus e Scacciapidocchi);
- **VISTA** la Disposizione del Dirigente della Struttura Commissariale n. 4 del 04/07/2018, con cui l'Ing. Mario Cassarà, dipendente del Dipartimento Reg.le Acqua e Rifiuti nonché incardinato anche nella Struttura di Supporto al Commissario delegato ex OCDPC 514/2018, ai fini dell'attuazione, è stato nominato nuovo Responsabile Unico del Procedimento con riguardo all'intervento di che trattasi;
- CONSIDERATO che per il reperimento della somma aggiuntiva per IVA, il Dipartimento Acqua e Rifiuti ha provveduto alla riprogrammazione di alcuni degli interventi del Patto Sud di propria competenza, individuando tra le economie generabili la somma occorrente al caso specifico, sottoponendo l'atto all'apprezzamento della Giunta Regionale di Governo, per il tramite dell'Assessorato all'Economia.
- la delibera di Giunta Regionale n. 303 del 28.08.2018 con cui è stato approvato **VISTA** l'aggiornamento dell'elenco degli interventi di cui all'Allegato B del Patto per il sud -Settore di intervento Acqua e Rifiuti - Dighe ed Acquedotti, che prevede, per la realizzazione dell'intervento di che trattasi, la somma complessiva di  $\epsilon$ .5.303.500,00 di cui €.4.303.500.00 a valere sul FSC 2014/2020 ed €.1.000.000.00 a carico del gestore del servizio idrico di Palermo AMAP s.p.a, assicurando quindi la completa copertura finanziaria all'intervento.
- **VISTA** la nota prot. 34376 del 09.08.2018 con la quale AMAP s.p.a. ha dato conferma della effettiva disponibilità delle risorse poste a proprio carico ( $\epsilon$  1.000.000.00) da destinare alla realizzazione dell'opera nel periodo 2018/2019.
- **VISTO** il provvedimento del 04.09.2018 con cui il nuovo RUP, analogamente a quanto già effettuato dal precedente RUP, ha proceduto con esito favorevole alla validazione del progetto ai sensi dell'art. 26 comma 8 del D.Lgs. 50/2016.
- **VISTO** il parere favorevole in linea tecnica sul progetto espresso dal nuovo RUP in data 04.09.2018 ai sensi dell'art. 5 comma 3 L.R. n. 12 del 12.07.2011, che tra l'altro costituisce anche parere sulla non necessità dell'aggiornamento dei prezzi mediante applicazione del nuovo prezzario regionale 2018, come previsto dall'art. 10 comma 4 della L.R. 12/2011.

D.D.S n. 25

- **VISTO** il DDG n. 1028 del 01.10.2018 con il quale per l'intervento di realizzazione del "By-pass" sull'acquedotto Nuovo Scillato tra le progressive 12.410 e 15.425 (C.de Burgitabus e Scacciapidocchi)" è stato accertato sul capitolo in entrata n. 7473 l'importo complessivo di €.4.303.500.00 (Euro quattromilionite cento tremilacingue cento  $(00)$ ), di cui €.100.000.00 (Euro)  $centomila/00$ nell'esercizio finanziario 2018 ed  $\epsilon$ .4.203.500,00 (Euro quattromilioniduecentotremilacinquecento/00) nell'esercizio finanziario 2019, a valere sulla Delibera di Giunta Regionale n. 303 del 28.08.2018 – Patto per il Sud - Intervento n. 934;
- **VISTO** il DD n. 3237 del 27.11.2018 con il quale il Ragioniere Generale della Regione ha provveduto all'iscrizione sul Capitolo n. 642089 "Spese di investimento per la realizzazione dei progetti finanziati con le risorse del fondo di sviluppo e coesione 2014-2020 per gli interventi di recupero, consolidamento, conservazione e riqualificazione di infrastrutture idriche ivi comprese le dighe e gli acquedotti" - Patto per il Sud - Beni Immobili" cod. SIOPE U.2.02.01.09.010 della somma complessiva di  $6.4.303.500.00$  di cui  $6.100.000.00$ nell'esercizio 2018 ed €.4.203.500,00 per l'esercizio 2019, relative alle somme accertate sul capitolo di entrata 7473;
- **VISTO** il DDS n. 1737 del 24.12.2018 con il quale per l'intervento di che trattasi è stato impegnato sul Capitolo n. 642089 - codice SIOPE U.2.02.01.09.010 - l'importo complessivo di €.5.743,76 IVA compresa, pari alle obbligazioni assunte per la pubblicazione del bando di gara su due quotidiani, generandosi per l'esercizio finanziario 2018, rispetto a quanto previsto con l'accertamento avvenuto con DDG n. 1028 del 01.10.2018, un'economia pari ad €.94.256,24 da reimputare in bilancio nell'esercizio finanziario 2019;
- **VISTO** il DDS n. 72 del 31.01.2019 con il quale, al fine di assicurare l'esatta corrispondenza tra le somme accertate e quelle da impegnare, è stata disposta la rettifica dell'accertamento n. 870/2018 di cui al DDG n. 1028 del 01.10.2018 sul capitolo in entrata n. 7473 Capo 16° - Cod. SIOPE E 4.02.01.01.001  $-$  con le seguenti variazioni:

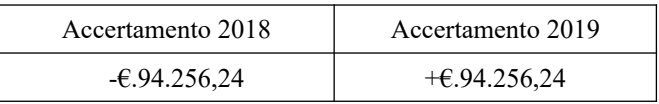

in conseguenza delle quali l'accertamento di cui al DDG n. 1028 del 01.10.2018 è stato modificato secondo le sottostanti previsioni, restando confermata la somma complessiva di  $E.4.303.500,00:$ 

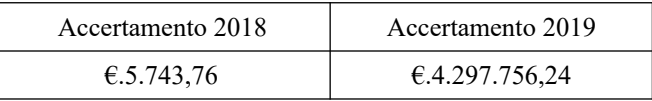

- **VISTA** la nota prot  $12560$  del  $22/03/2019$  e la mail del  $04/04/2019$  con la quale questo Dipartimento ha chiesto alla Ragioneria Generale della Regione la variazione al capitolo 642089 sulla base del cronoprogramma di spesa e delle somme accertate nel capitolo di entrata 7473 capo XVI;
- **VISTO** il DD n. 1150 del 03.06.2019 del Ragioniere Generale della Regione di variazione nello stato di previsione dell'entrata (Cap. 7473) e della spesa (Cap. 642089) per l'esercizio finanziario 2019, col quale è stata iscritta per l'esercizio 2019 la somma di  $\epsilon$  94.256.24 in aumento della somma di  $\in$  4.203.500,00 di cui al DD n. 3237 del 27.11.2018, per un ammontare complessivo di  $\in$  4.297.756,24;
- **VISTO** il DD n. 1547 del 02/07/2019 con il quale il Ragioniere Generale della Regione ha provveduto all'istituzione del Capitolo di Entrata n. 7705 "Contributi agli investimenti da altre imprese cofinanziamento progetti finanziati con le risorse del fondo di sviluppo e coesione  $2014-2020$ " - Patto per il Sud – Cod. Finanziario E.4.02.03.03.999- Delibera CIPE 26/2016 per i trasferimenti da parte di AMAP S.p.a. finalizzati all'esecuzione del predetto intervento;
- il DDG n. 823 del 09/07/2019, col quale è stato disposto l'accertamento della somma **VISTO** complessiva di  $\epsilon$ .1.000.000.00 quale quota di finanziamento a carico del gestore del servizio idrico di Palermo per l'intervento di "Realizzazione del By-pass sull'acquedotto Nuovo Scillato tra le progressive 12.410 e 15.425 (C.de Burgitabus e Scacciapidocchi)", inserito nel Piano Industriale Pluriennale 2017/2045 ATO Palermo in gestione AMAP s.p.a., al capitolo di Entrata n. 7705 "Contributi agli investimenti da altre imprese cofinanziamento progetti finanziati con le risorse del fondo di sviluppo e coesione 2014-2020 " - Patto per il

 $D.D.S. n.$  25

- Sud Cod. Finanziario E.4.02.03.03.999- Delibera CIPE 26/2016 esercizio finanziario 2019:
- **VISTO** il DD n. 2468 del 18/10/2019 con il quale il Ragioniere Generale della Regione ha provveduto all'iscrizione sul Capitolo n. 642099 "Contributi agli investimenti da altre imprese -cofinanziamento-spese per lavori finalizzati all'esecuzione del By-pass sull'acquedotto Nuovo Scillato" - Patto per il Sud - Beni Immobili" cod. SIOPE U.2.02.01.09.010 della somma complessiva di  $\epsilon$  1000.000.00 nell'esercizio 2019, relative alle somme accertate sul capitolo di entrata 7705;
- **VISTO** il "Contratto di appalto per l'esecuzione dei lavori di realizzazione del "By-pass sull'acquedotto Nuovo Scillato tra le progressive 12.410 e 15.425 (C.de Burgitabus e Scacciapidocchi)" - CUP D63H08000060004 - CIG 767736385D - Rep. 1 del 22.10.2019, stipulato digitalmente tra l'Affidatario e la Stazione Appaltante, dell'importo complessivo di  $\epsilon$ .2.475.995,25 (euro duemilioniquattrocentosettantacinquemilanovecentonovantacinque/25) al netto dell'I.V.A., di cui €.170.180,10 per oneri di sicurezza,
- CONSIDERATO che la spesa complessiva per il contratto di cui sopra, che al netto del ribasso d'asta che ha generato un'economia di  $\in$  1.093.485,68, ammonta a complessivi  $\in$  4.210.014,32 (di cui  $\in$ 1.000.000,00 al capitolo 642099 ed  $\in$  3.210.014,32 sul capitolo 642089);
- **VISTA** la rielaborazione del cronoprogramma di spesa relativo al contratto in argomento aggiornata secondo i tempi previsionali di attuazione dell'intervento

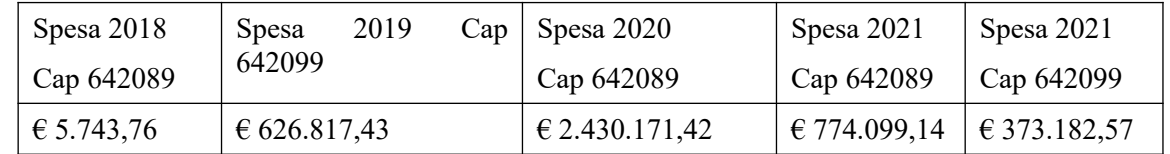

RITENUTO pertanto di dover procedere alla luce del suddetto cronoprogramma di spesa rielaborato, alla rettifica dell'accertamento avvenuto con DDG n. n. 1028 del 01.10.2018 rettificato con DDS n. 72 del 31.01.2019 e con DDG 1520 del 28.11.2019 sul capitolo sul capitolo di entrata 7473 Capo 16, Cod. Finanziario E 4.02.01.01.001 con le seguenti variazioni:

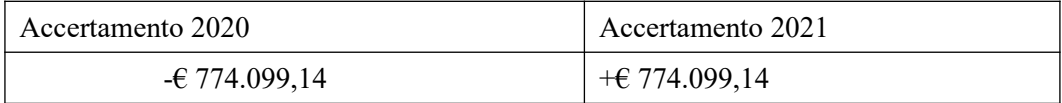

# **DECRETA**

### Art. 1

Al fine di assicurare l'esatta corrispondenza tra le somme accertate e quelle da impegnare, come da nuovo cronoprogramma per l'intervento di realizzazione del "By-pass sull'acquedotto Nuovo Scillaro tra le progressive 12.410 e 15.425 (C.de Burgitabus e Scacciapidocchi)" Codice CUP D63H08000060004 è disposta la rettifica dell'accertamento in entrata n. 870/2018 di cui al D.D.G. n. 1028 del 01/10/2018 già rettificato con DDS n. 72 del 31.01.2019 e con DDG 1520 del 28.11.2019 sul capitolo n. 7473 Capo 16°, vistato dalla Ragioneria Centrale al n. 870/2018 - Cod. SIOPE E.4.02.01.01.001, con le seguenti variazioni:

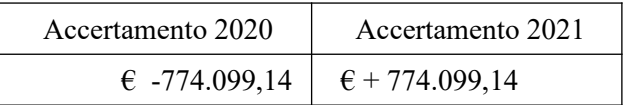

### Art.  $2$

In conseguenza delle rettifiche di cui al superiore articolo 1, l'accertamento disposto con il D.D.G. n. 1028 del 01/10/2018, già rettificato con DDS n. 72 del 31.01.2019 e con DDG 1520 del 28.11.2019 sul capitolo n. 7473 Capo 16° è modificato secondo le sottostanti previsioni, confermando l'ulteriore riduzione derivante dall'economia di € 1.093.485,68

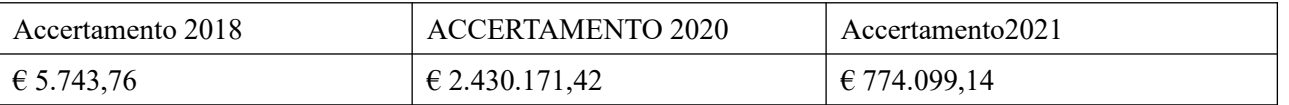

### Art. 3

Il presente provvedimento sarà trasmesso al Responsabile del procedimento per la pubblicazione sul sito istituzionale del Dipartimento Regionale dell'Acqua e dei Rifiuti in ossequio all'art.68 della L.R. n. 21 del 12/08/2014, come modificato dall'art.98, comma 6 della L.R. n. 9 del 07/05/15.

## Art. 4

Il presente decreto sarà trasmesso alla Ragioneria Centrale dell'Assessorato Regionale dell'Energia e dei Servizi di Pubblica Utilità, per gli adempimenti di competenza.

Palermo, lì 27.01.2021

Il Dirigente del servizio Ing. Gerlando Ginex

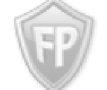

Documento firmato da: **GERLANDO GINEX** 26.01.2021 13:05:50 **UTC**